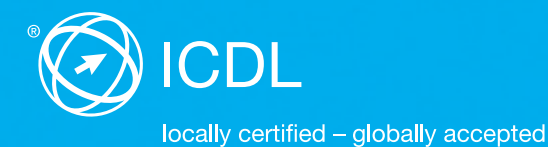

# **ICDL Base Syllabus Contents of the ICDL Base Modules**

**Computer Essentials** Syllabus 1.0

**Online Essentials** Syllabus 1.0

**Word Processing** Syllabus 5.0

**Spreadsheets** Syllabus 5.0

#### Editor

Digital Literacy AG Bollwerk-Promenade 5 CH-4051 Basle

Phone +41 61 270 88 77

info@ecdl.ch www.ecdl.ch

#### **Copyright**

© ICDL Foundation All rights reserved. This publication may only be used in connection with the ECDL /ICDL initiative.

#### Disclaimer

Digital Literacy AG has taken great care in the preparation of this publication, but can give no warranty for the completeness or accuracy of the information contained within it nor shall they be liable for any possible damages arising from this information. In case of doubt the version of the ECDL Foundation published at www.ecdl.org applies.

You can find the online version of this ICDL syllabus at www.ecdl.ch

# **Contents**

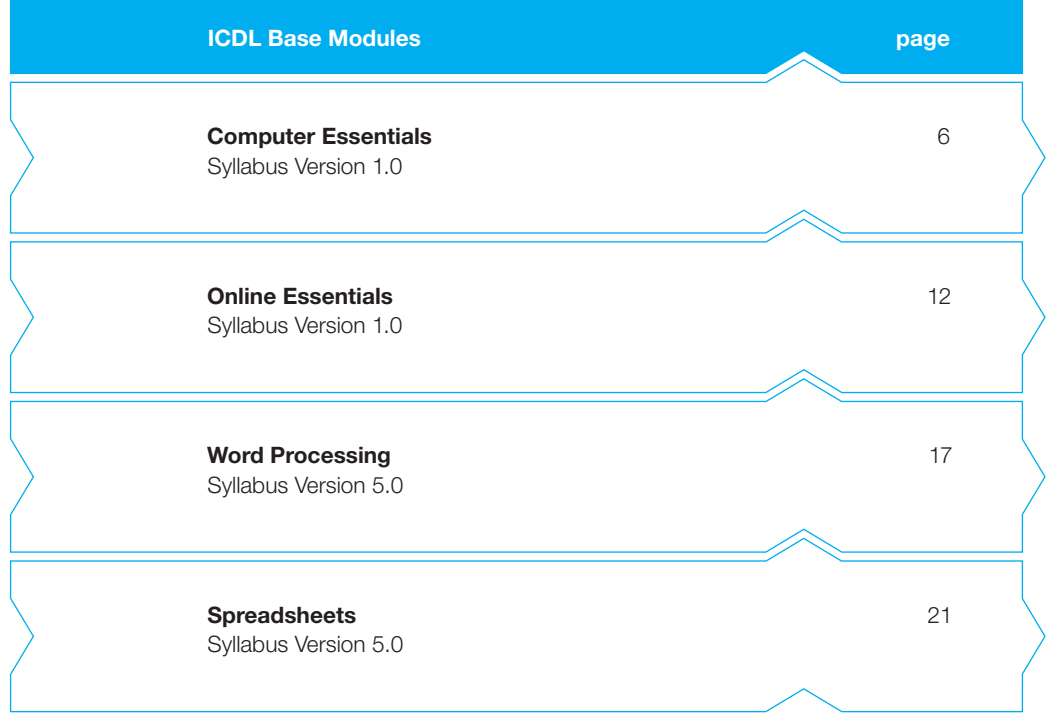

# ICDL Base – certify your essential computer skills

Prove your essential computer skills with the ICDL Base certificate. This certificate attests your practical skills in using operating systems, Internet applications, word processing and spreadsheets. For the development of the modules the ECDL Foundation took into account the newest application possibilities within information and communication technology.

This ICDL syllabus describes the knowledge needed to pass the four mandatory exams for the ICDL Base certificate. You can also use the booklet as a checklist to find out which skills you still need to acquire.

Most ICDL Test Centres offer courses for the ICDL Base modules. You can take the corresponding exams at any one of about 300 ICDL Test Centres in Switzerland and the Principality of Liechtenstein, whether you took part in a course there or not.

You can get more information on further and advanced certificates – the ICDL Standard and ICDL Advanced certificates – as well as an overview of all ICDL Test Centres on **www.ecdl.ch.** Our web shop offers a range of suitable courseware to prepare for the ICDL exams.

## **ICDL Modules and Certificates**

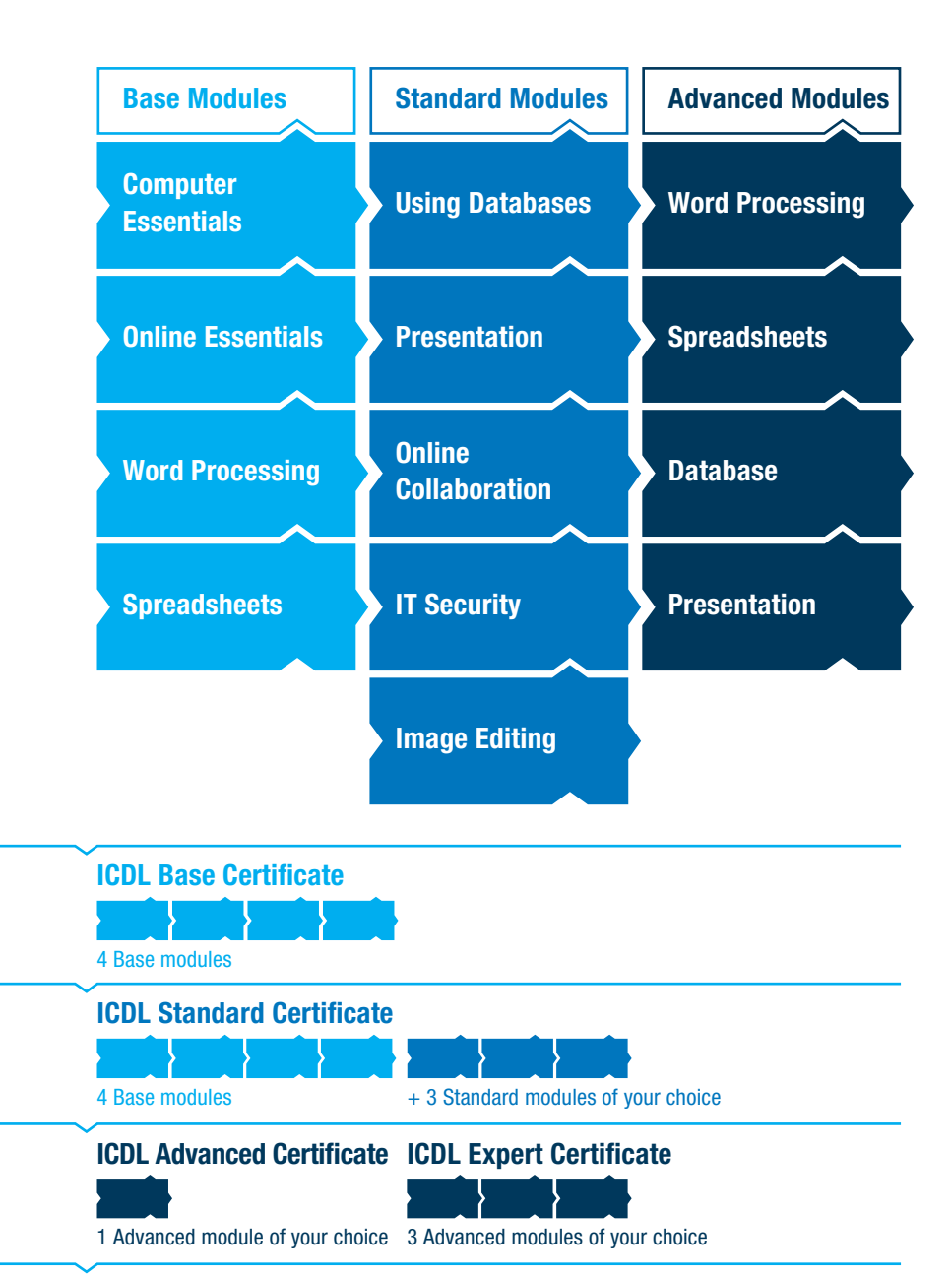

<span id="page-5-0"></span>**This module sets out essential concepts and skills relating to the use of devices, file creation and management, networks and data security.**

#### **Module Goals**

Successful candidates will be able to:

- } Understand key concepts relating to ICT, computers, devices and software
- ▶ Start up and shut down a computer
- } Work effectively on the computer desktop using icons, windows
- } Adjust the main operating system settings and use built-in help features
- ▶ Create a simple document and print an output
- $\blacktriangleright$  Know about the main concepts of file management and be able to efficiently organise files and folders
- } Understand key storage concepts and use utility software to compress and extract large files
- } Understand network concepts and connection options and be able to connect to a network
- } Understand the importance of protecting data and devices from malware and of backing up data
- } Recognise considerations relating to green IT, accessibility and user health

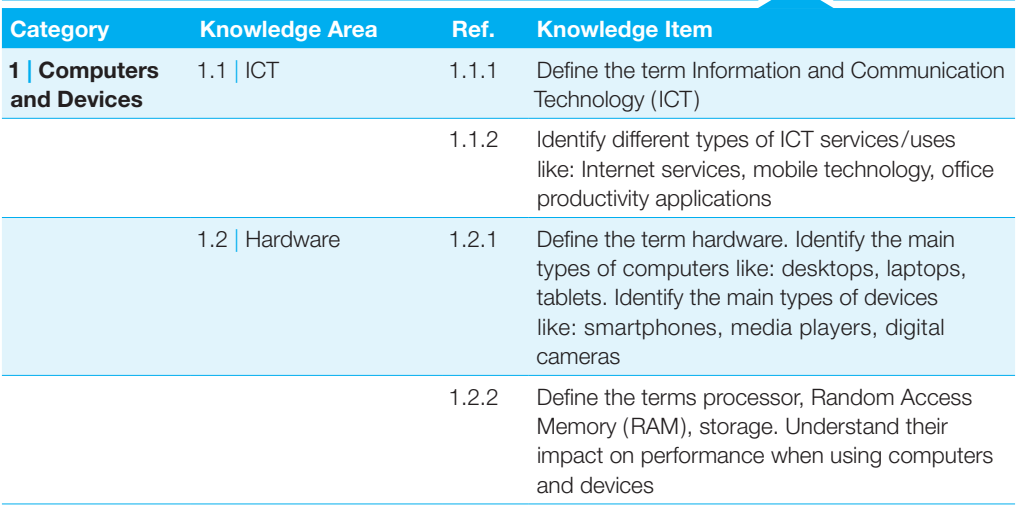

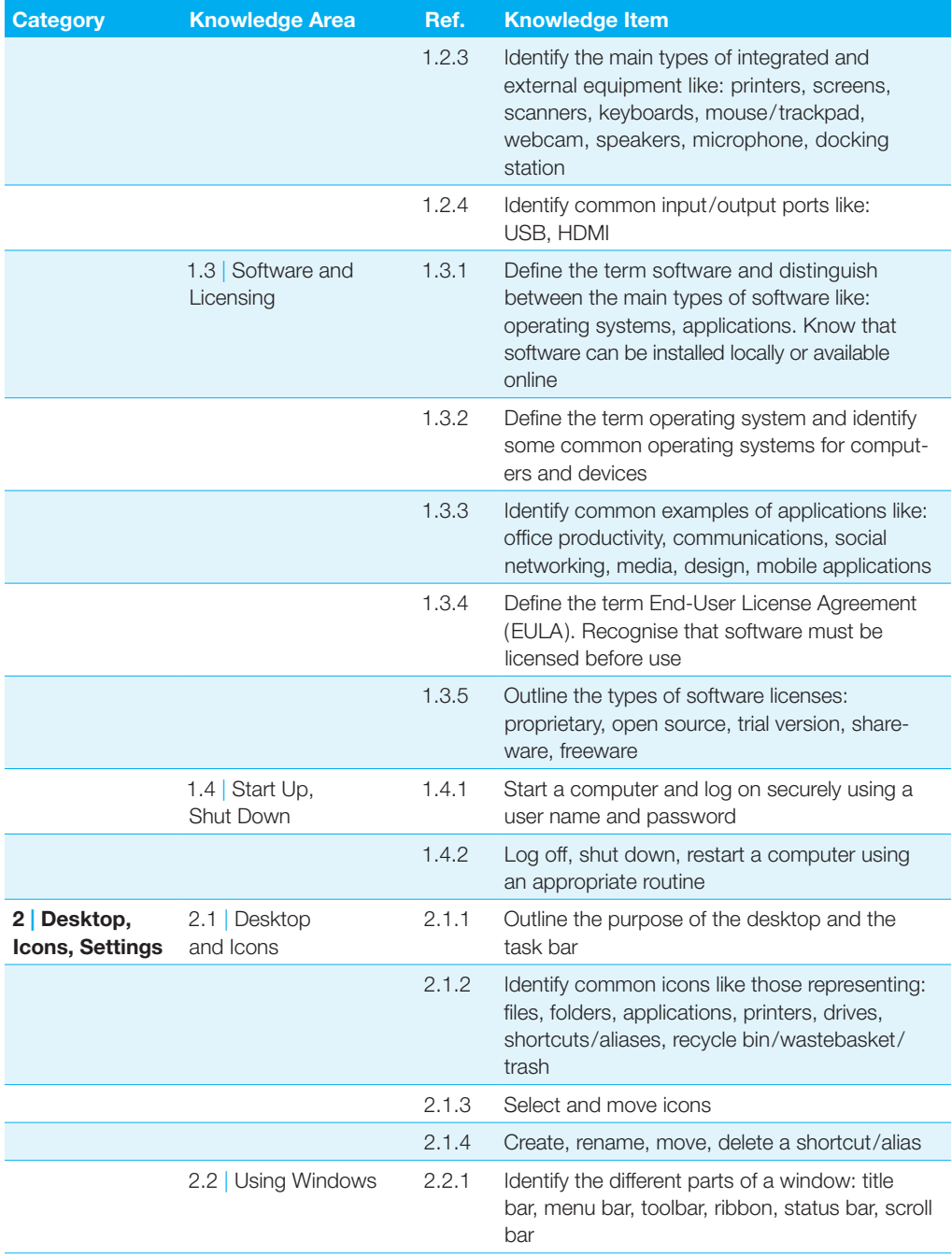

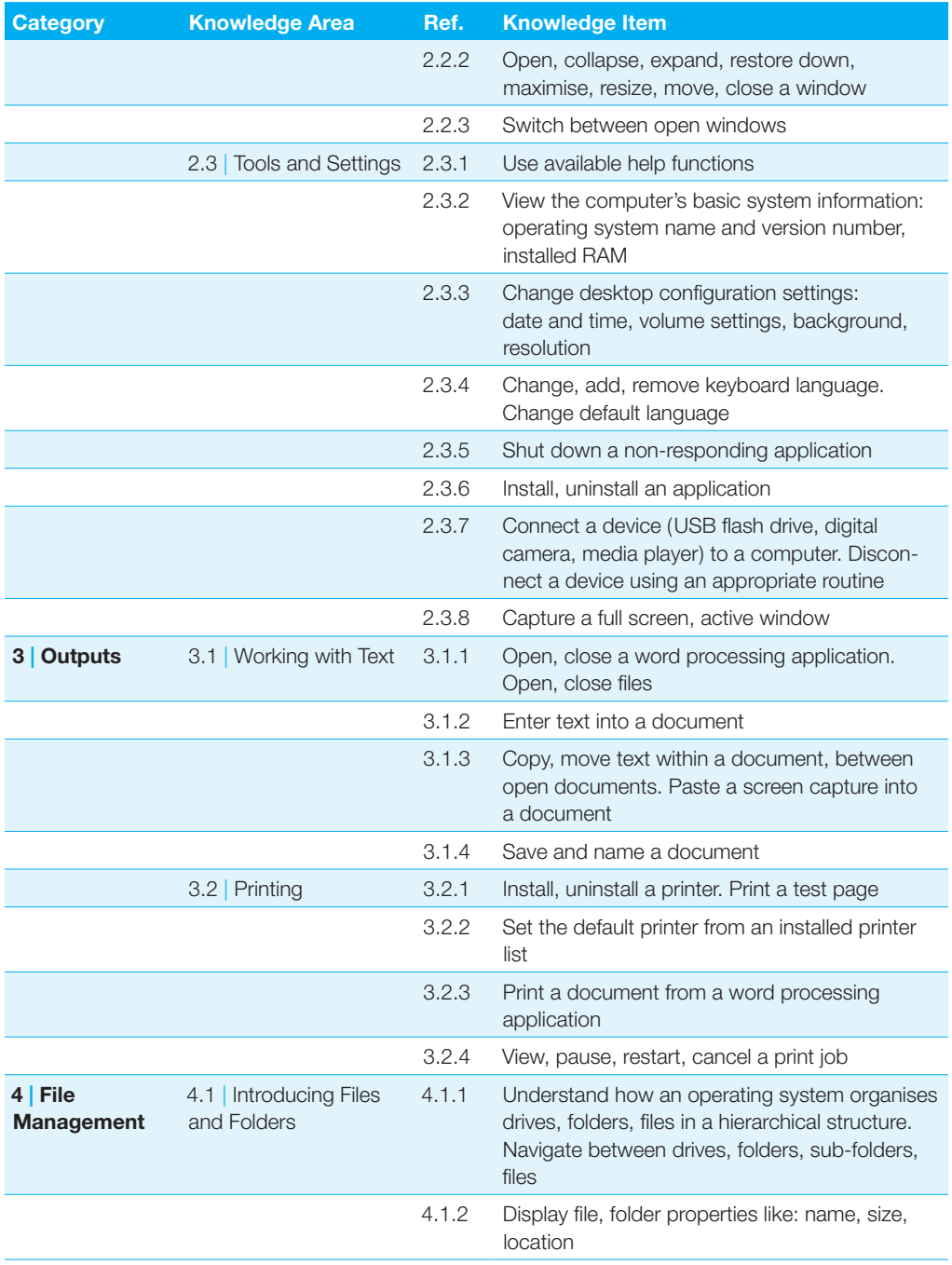

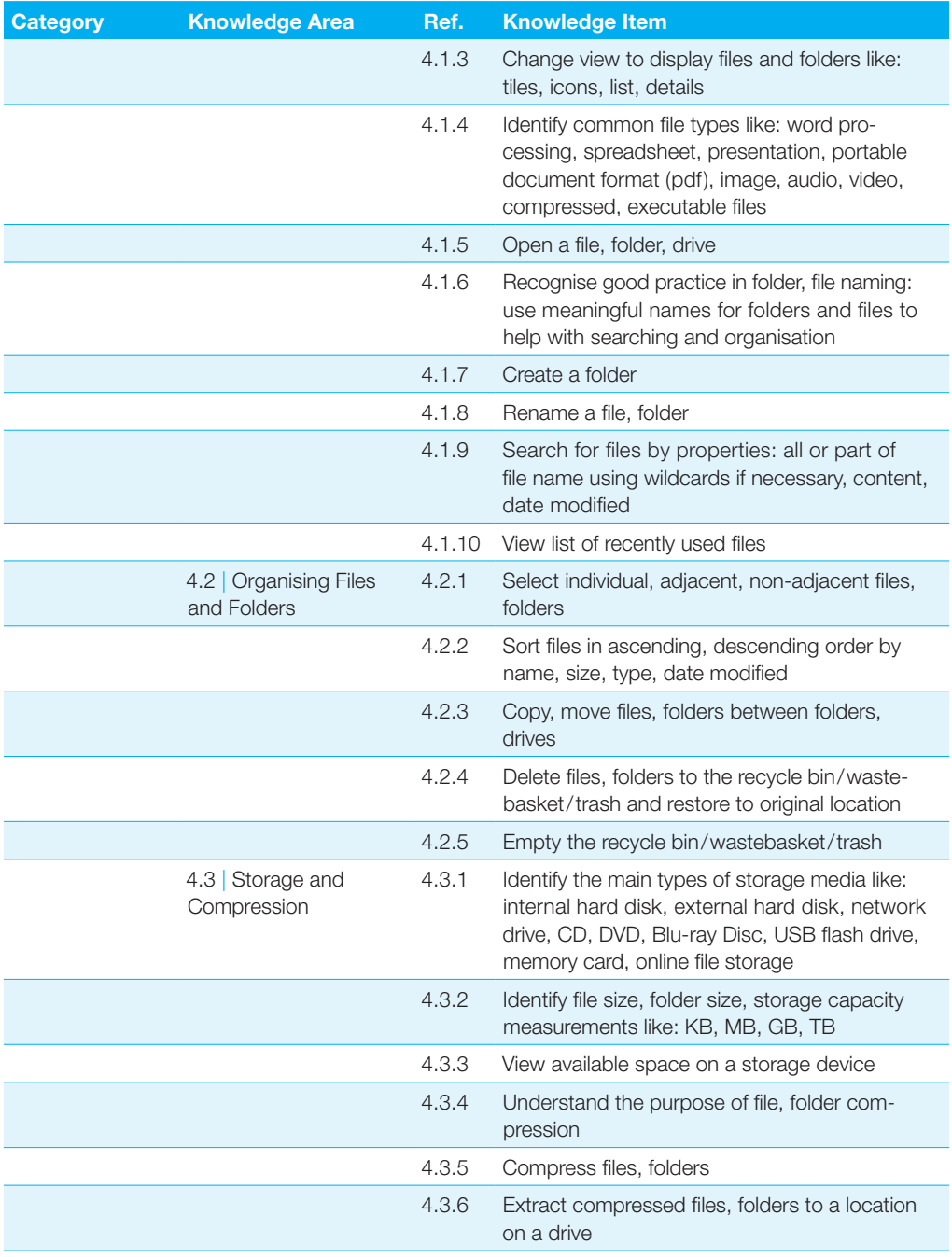

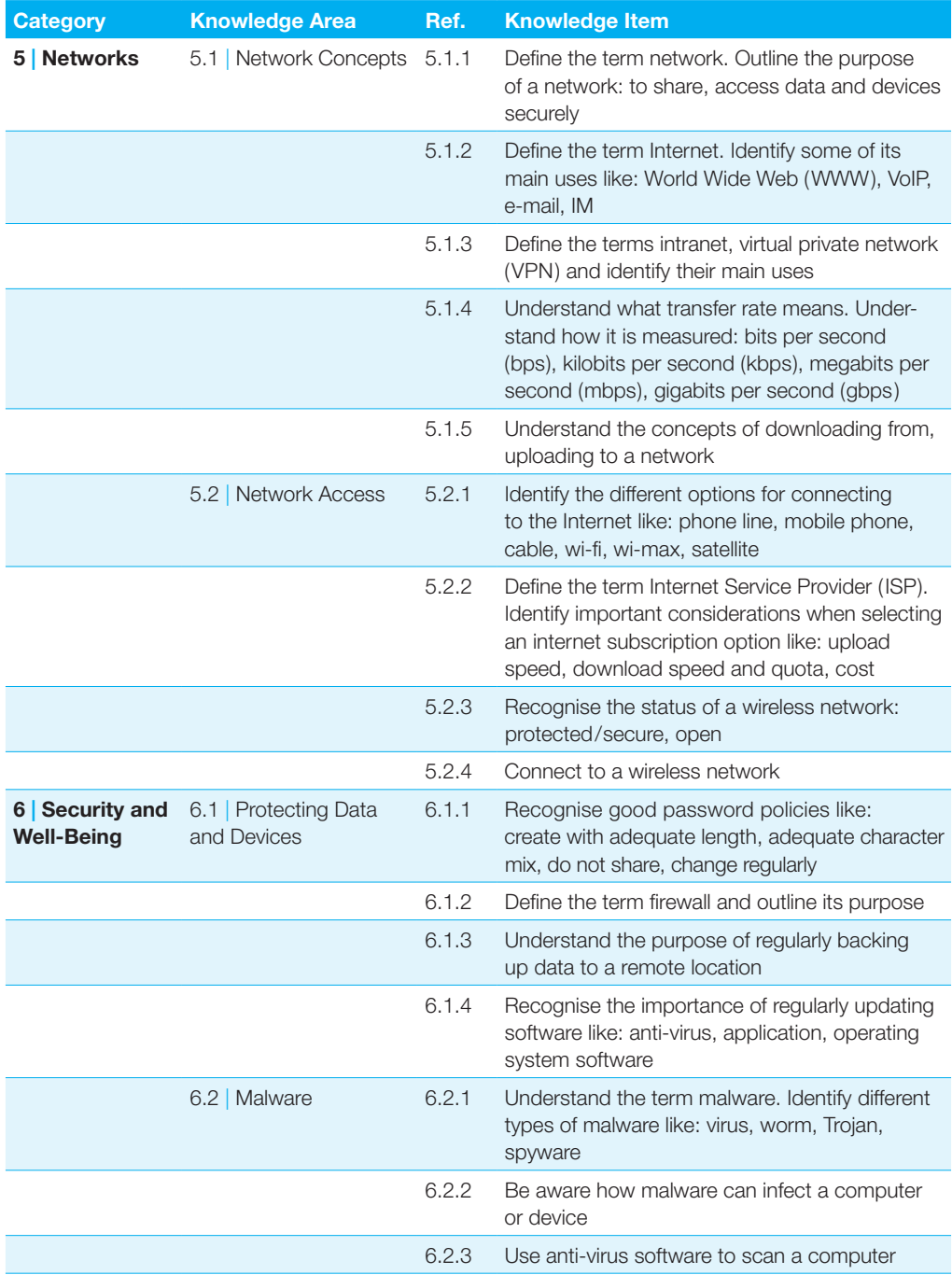

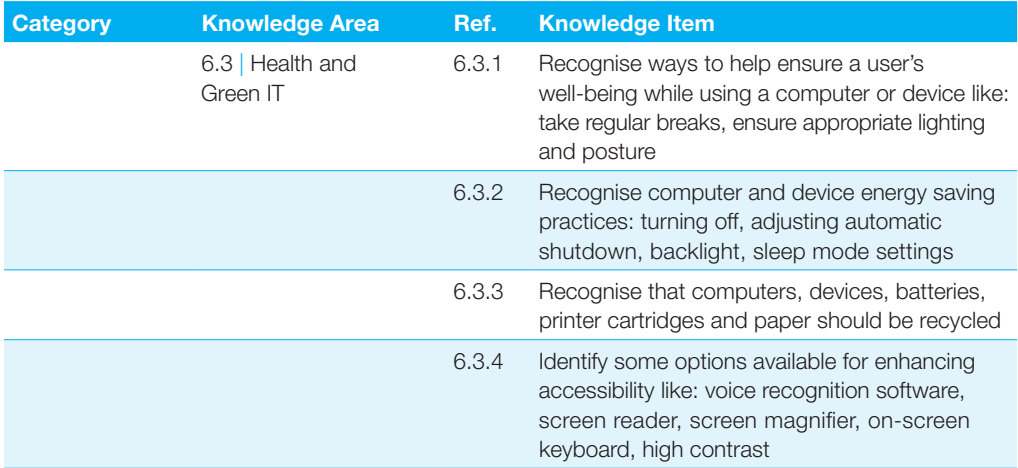

## <span id="page-11-0"></span>**Online Essentials**

**This module sets out essential concepts and skills relating to web browsing, effective information search, online communication and e-mail.**

#### **Module Goals**

Successful candidates will be able to:

- } Understand web browsing and online security concepts
- } Use the web browser and manage browser settings, bookmarks, web outputs
- } Search effectively for online information and critically evaluate web content
- } Understand key copyright and data protection issues
- } Understand concepts of online communities, communications and e-mail
- ▶ Send, receive e-mails and manage e-mail settings
- } Organise and search e-mails and use calendars

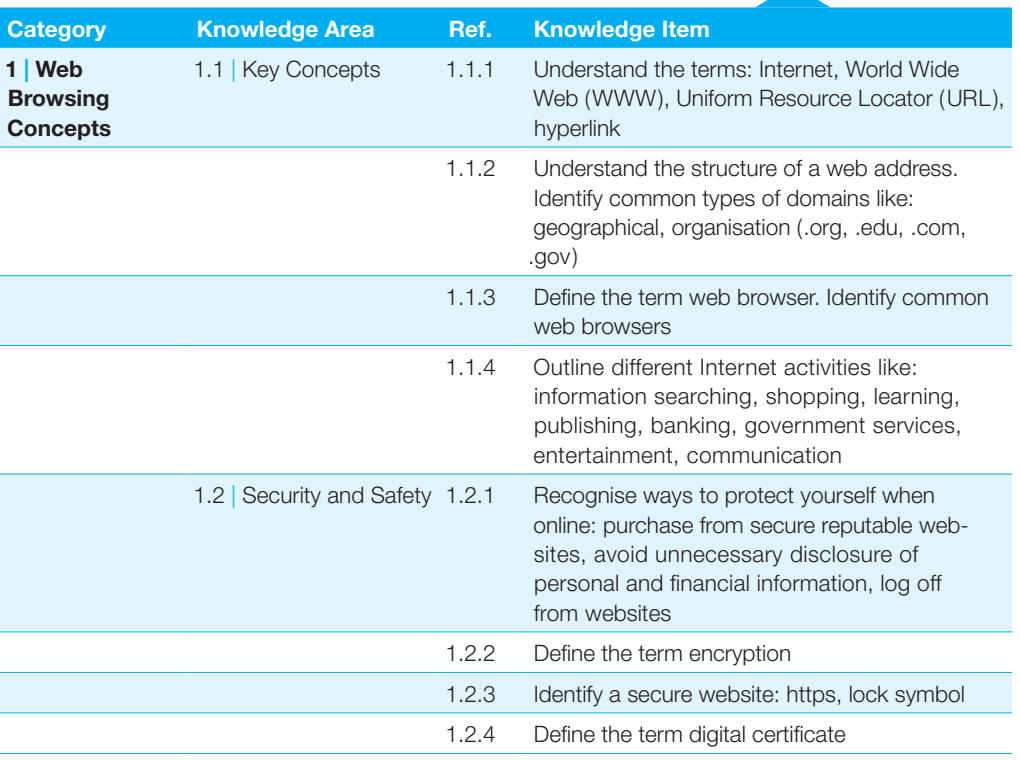

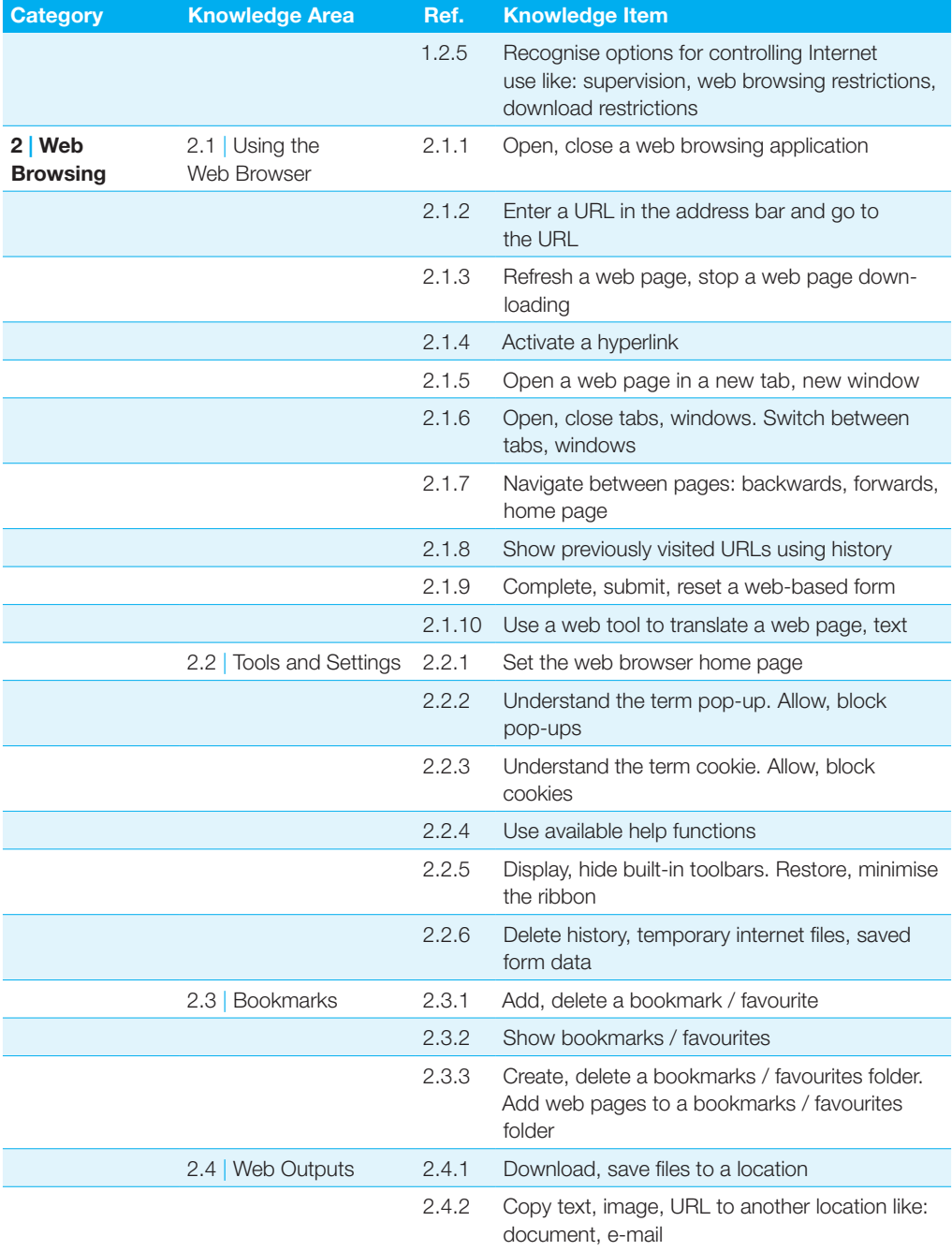

#### Online Essentials

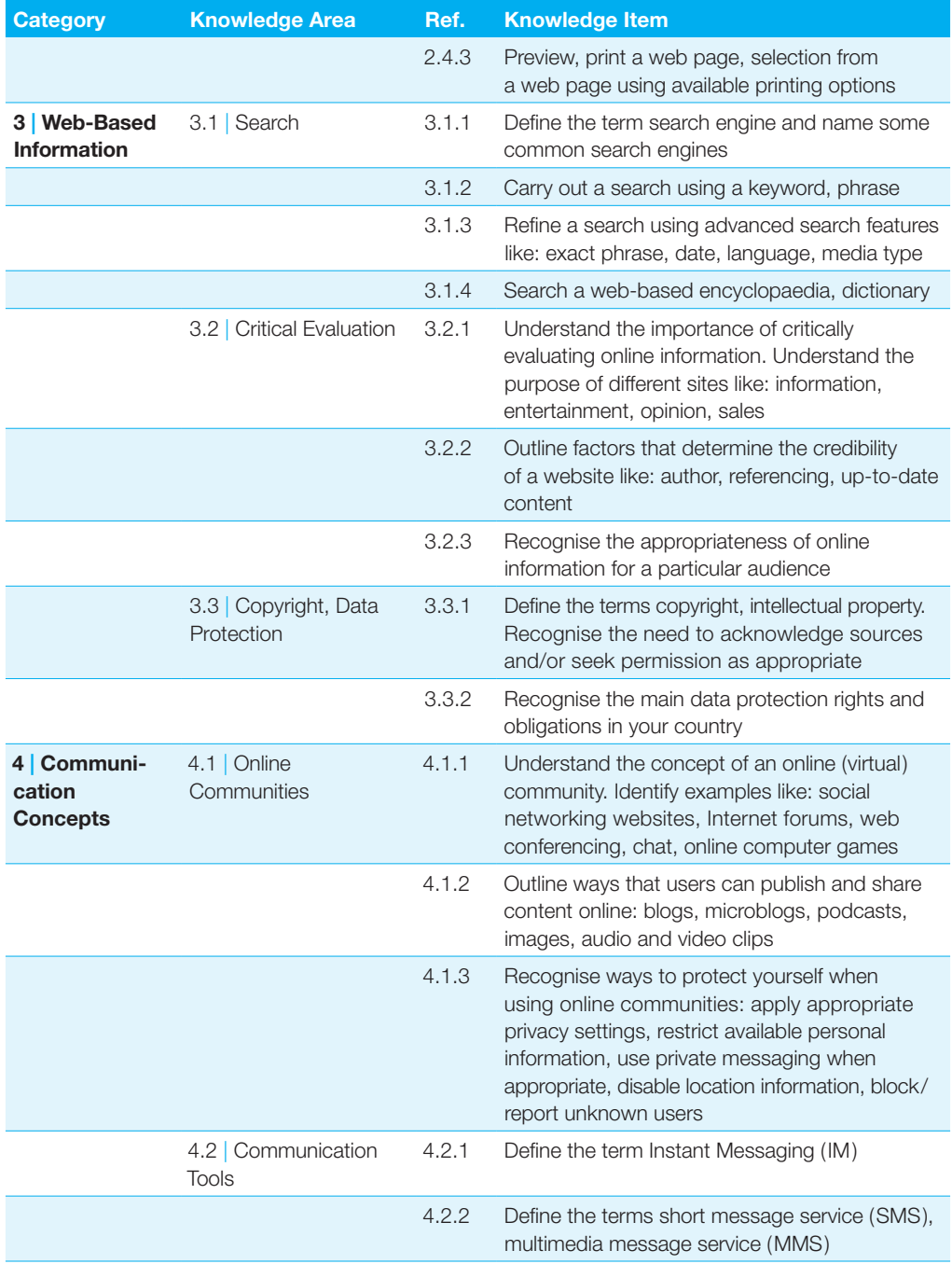

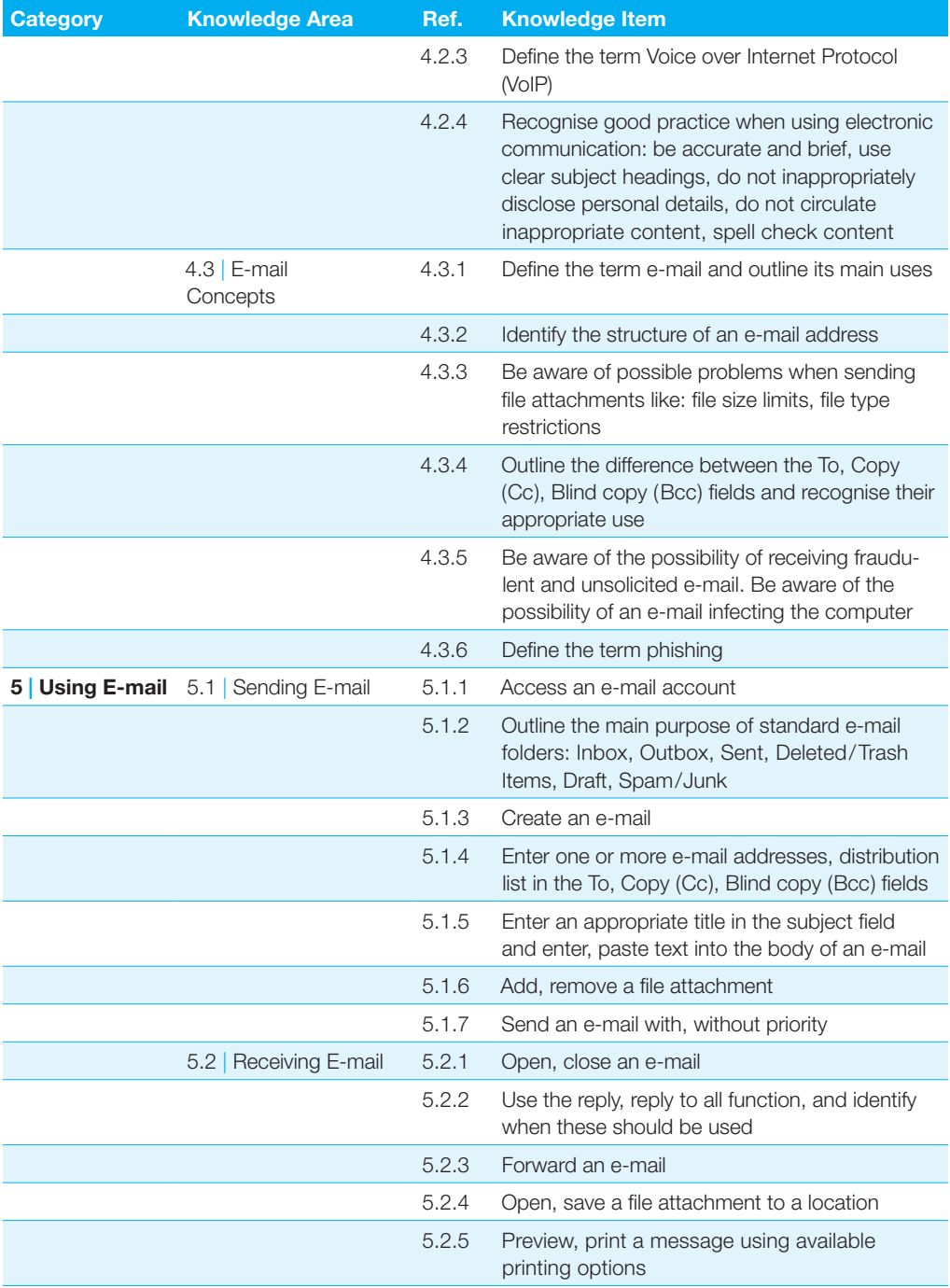

### Online Essentials

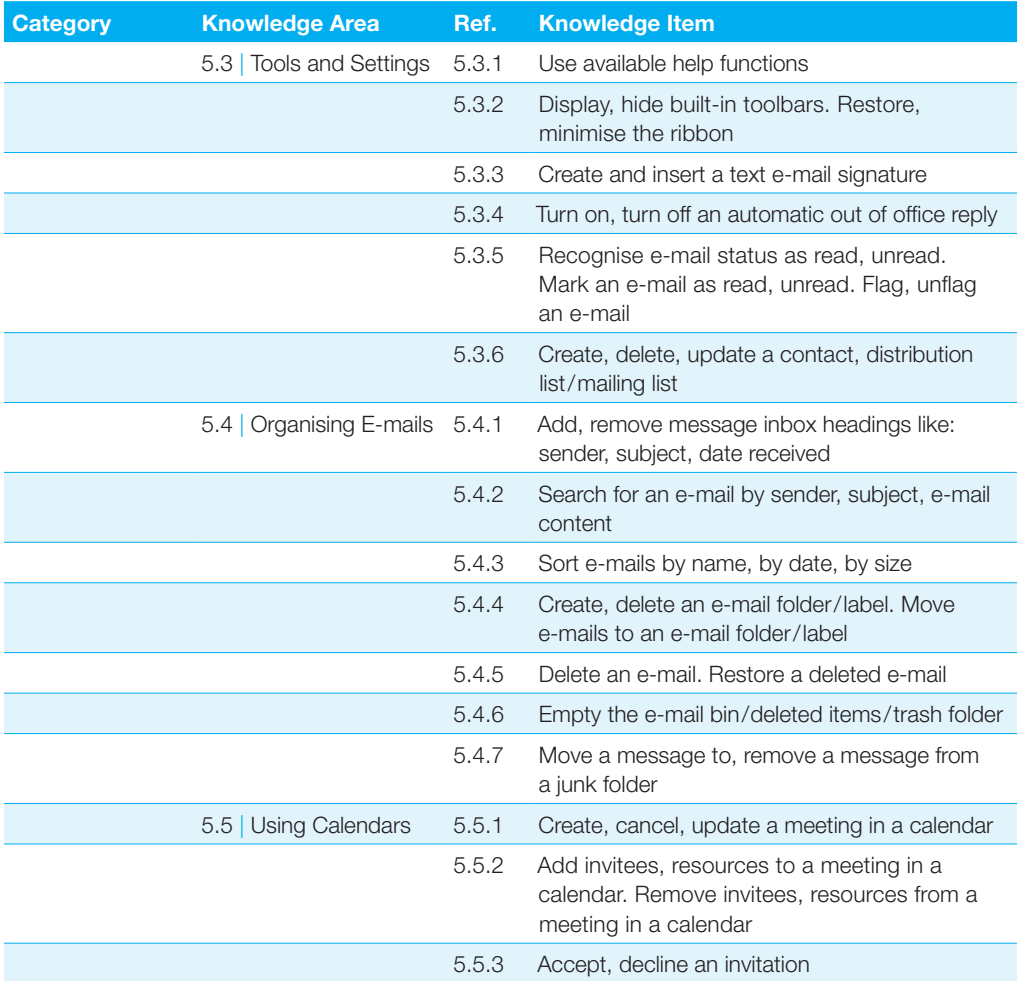

<span id="page-16-0"></span>**This module requires the candidate to demonstrate the ability to use a word processing application to create everyday letters and documents.**

#### **Module Goals**

Successful candidates will be able to:

- } Work with documents and save them in different file formats
- } Choose built-in options such as the Help function to enhance productivity
- } Create and edit small-sized word processing documents that will be ready to share and distribute
- } Apply different formats to documents to enhance them before distribution and recognize good practice in choosing the appropriate formatting options
- } Insert tables, images and drawn objects into documents
- **Prepare documents for mail merge operations**
- } Adjust document page settings and check and correct spelling before finally printing documents

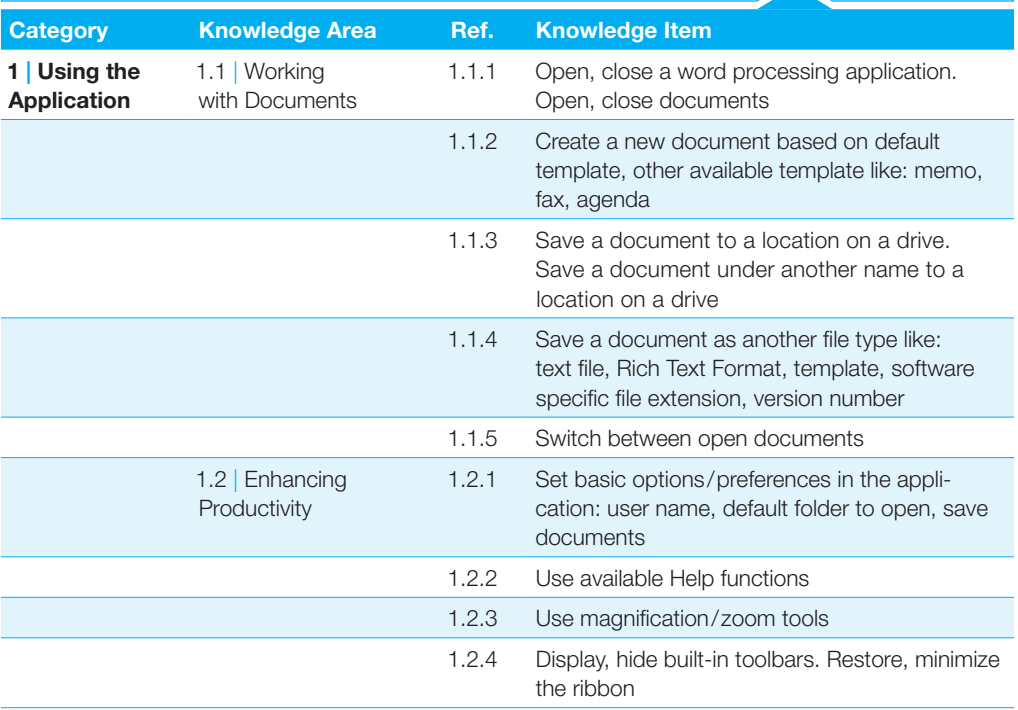

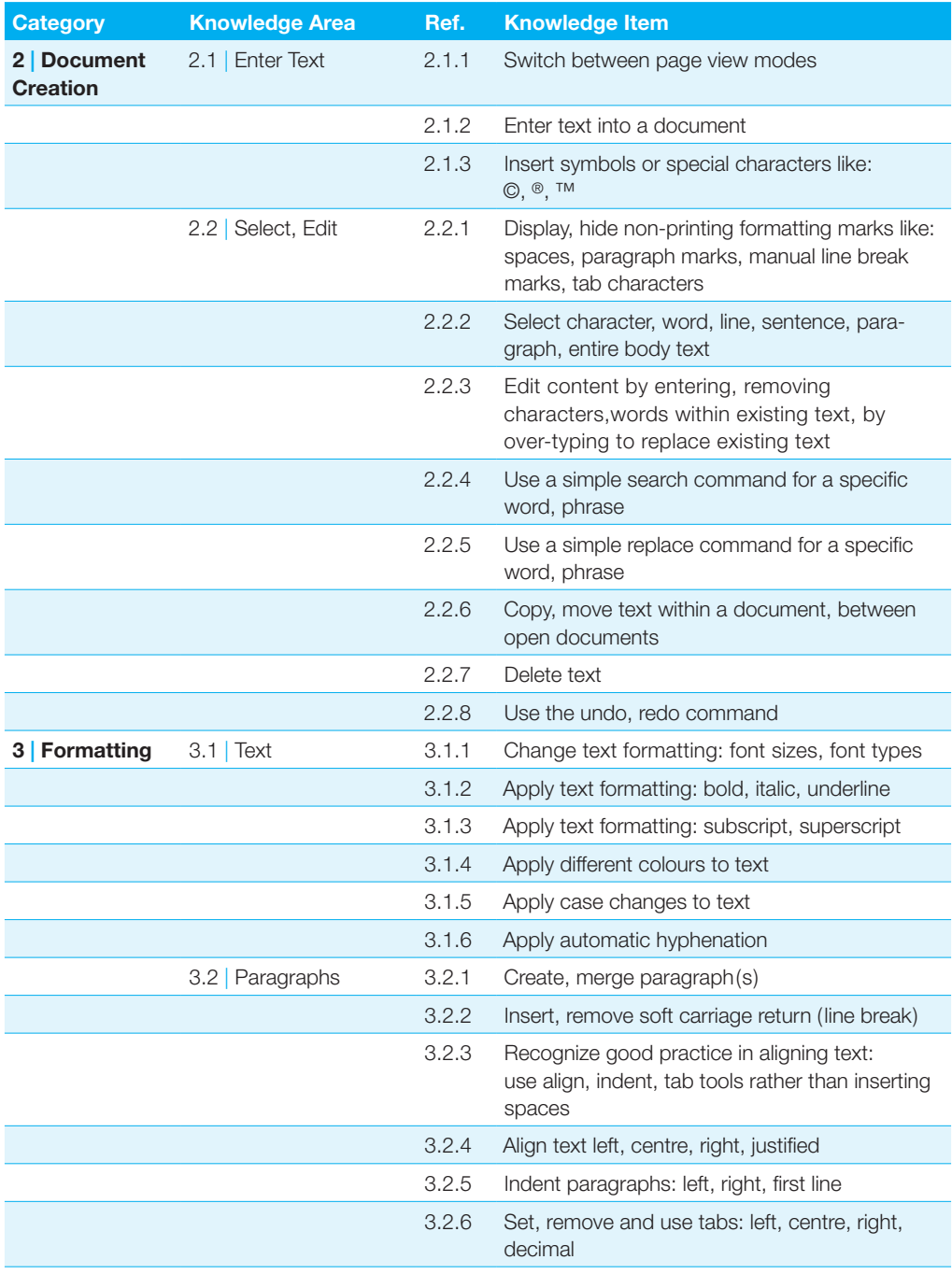

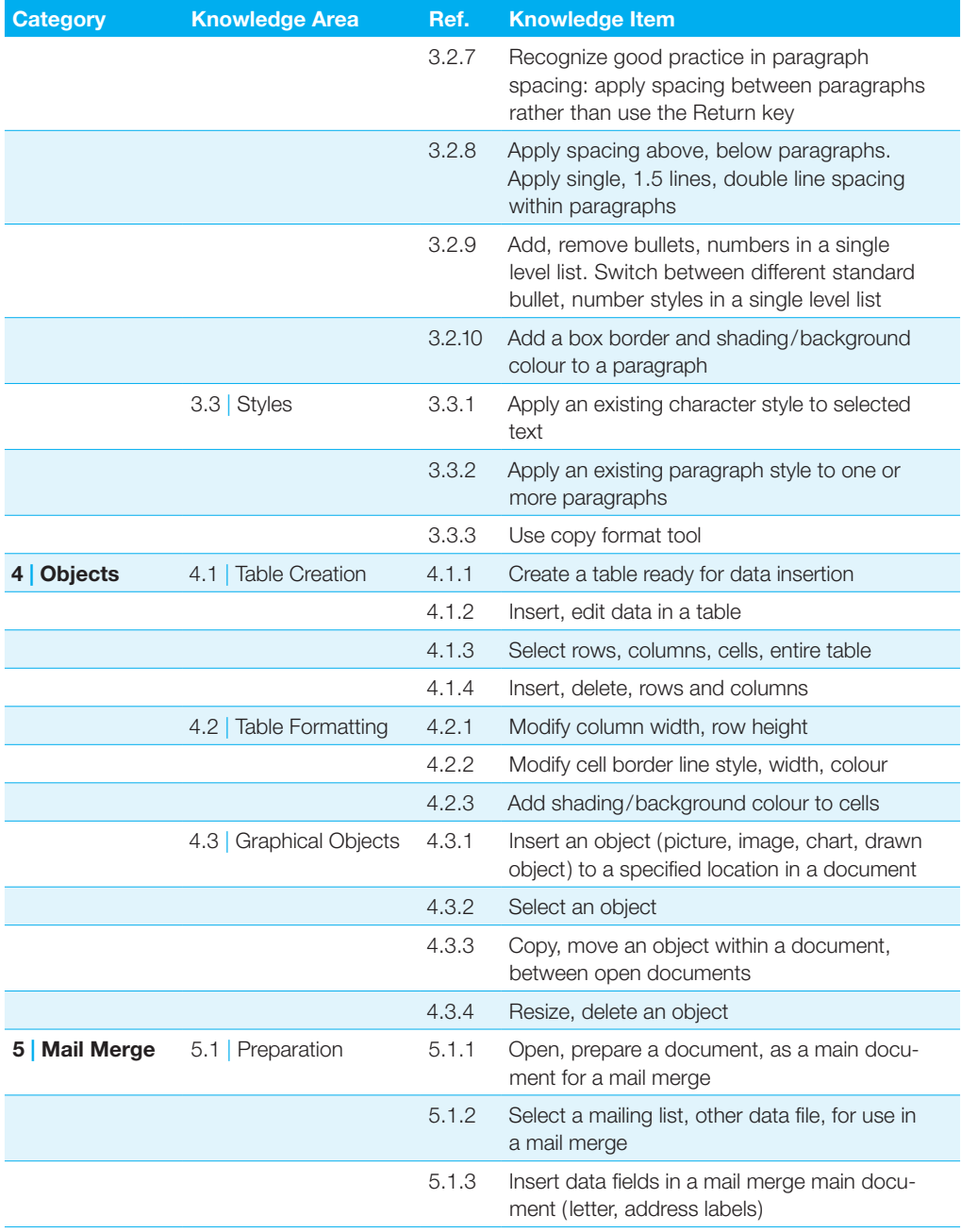

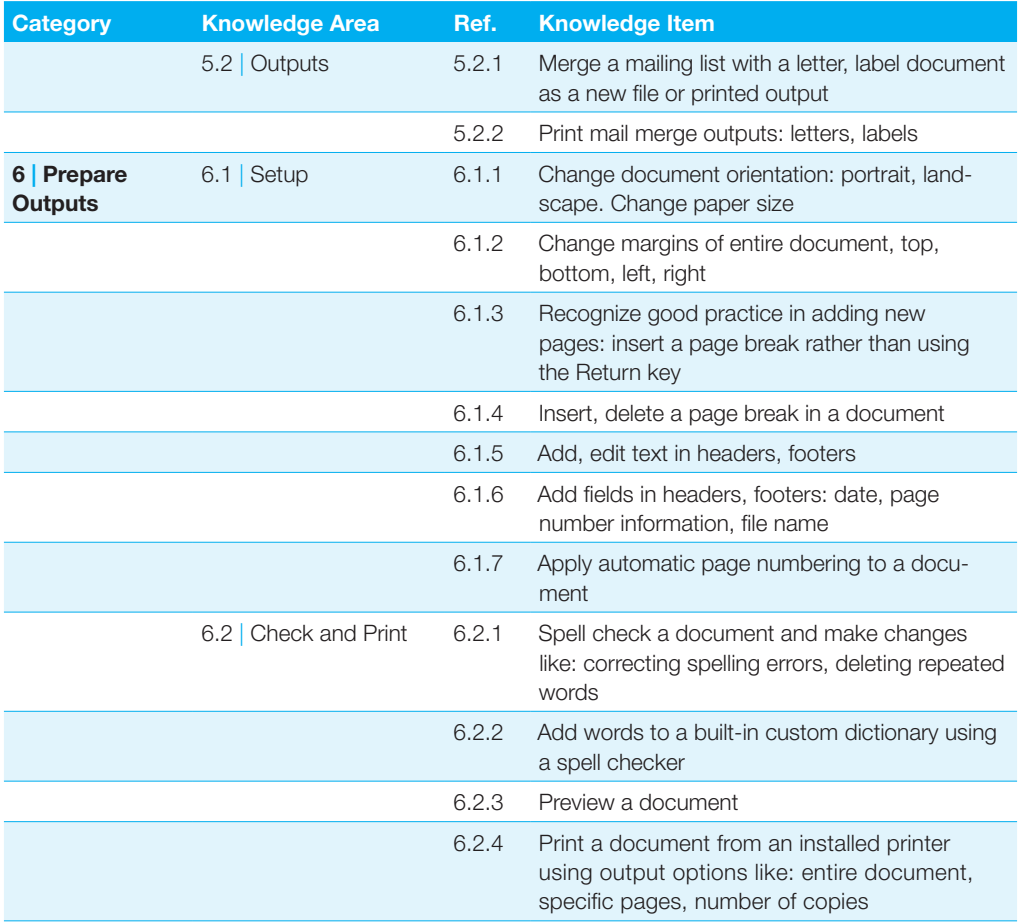

<span id="page-20-0"></span>**This module requires the candidate to understand the concept of spreadsheets and to demonstrate an ability to use a spreadsheet to produce accurate work outputs.**

#### **Module Goals**

Successful candidates will be able to:

- } Work with spreadsheets and save them in different file formats
- } Choose built-in options such as the Help function within the application to enhance productivity
- } Enter data into cells and use good practice in creating lists. Select, sort and copy, move and delete data
- ▶ Edit rows and columns in a worksheet. Copy, move, delete and appropriately rename worksheets
- } Create mathematical and logical formulas using standard spreadsheet functions. Use good practice in formula creation and will be able to recognize error values in formulas
- } Format numbers and text content in a spreadsheet
- } Choose, create and format charts to communicate information meaningfully
- } Adjust spreadsheet page settings and check and correct spreadsheet content before finally printing spreadsheets

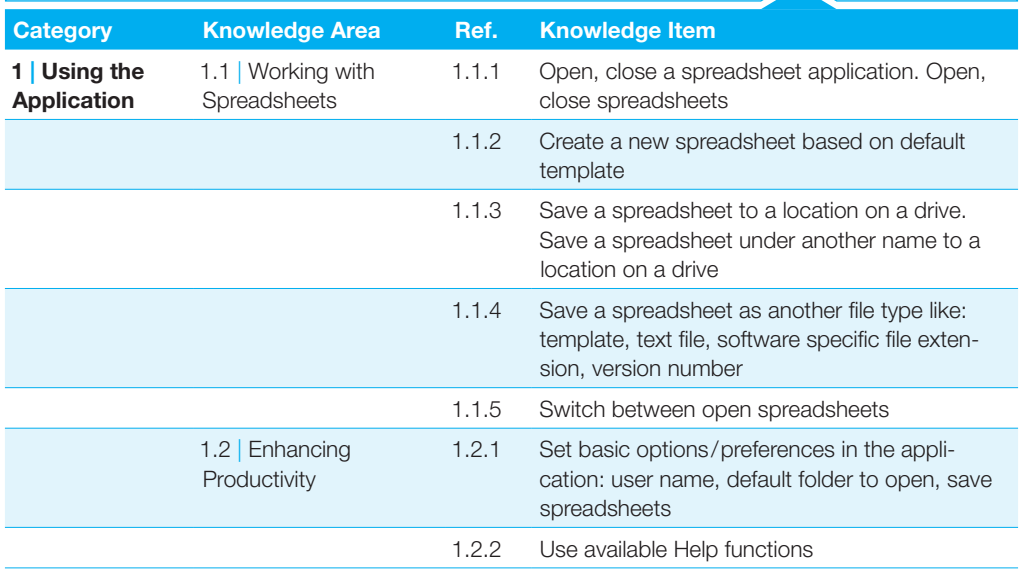

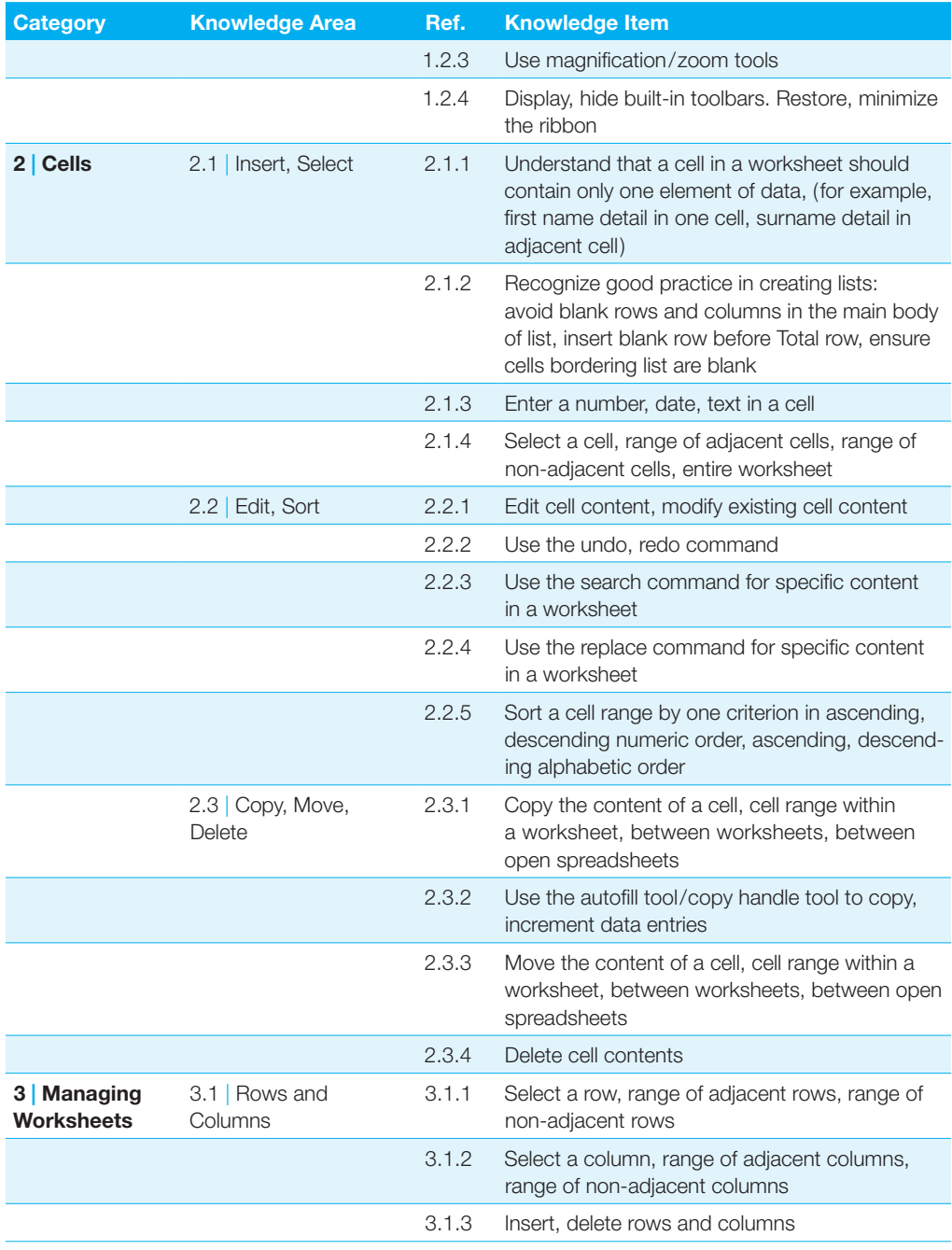

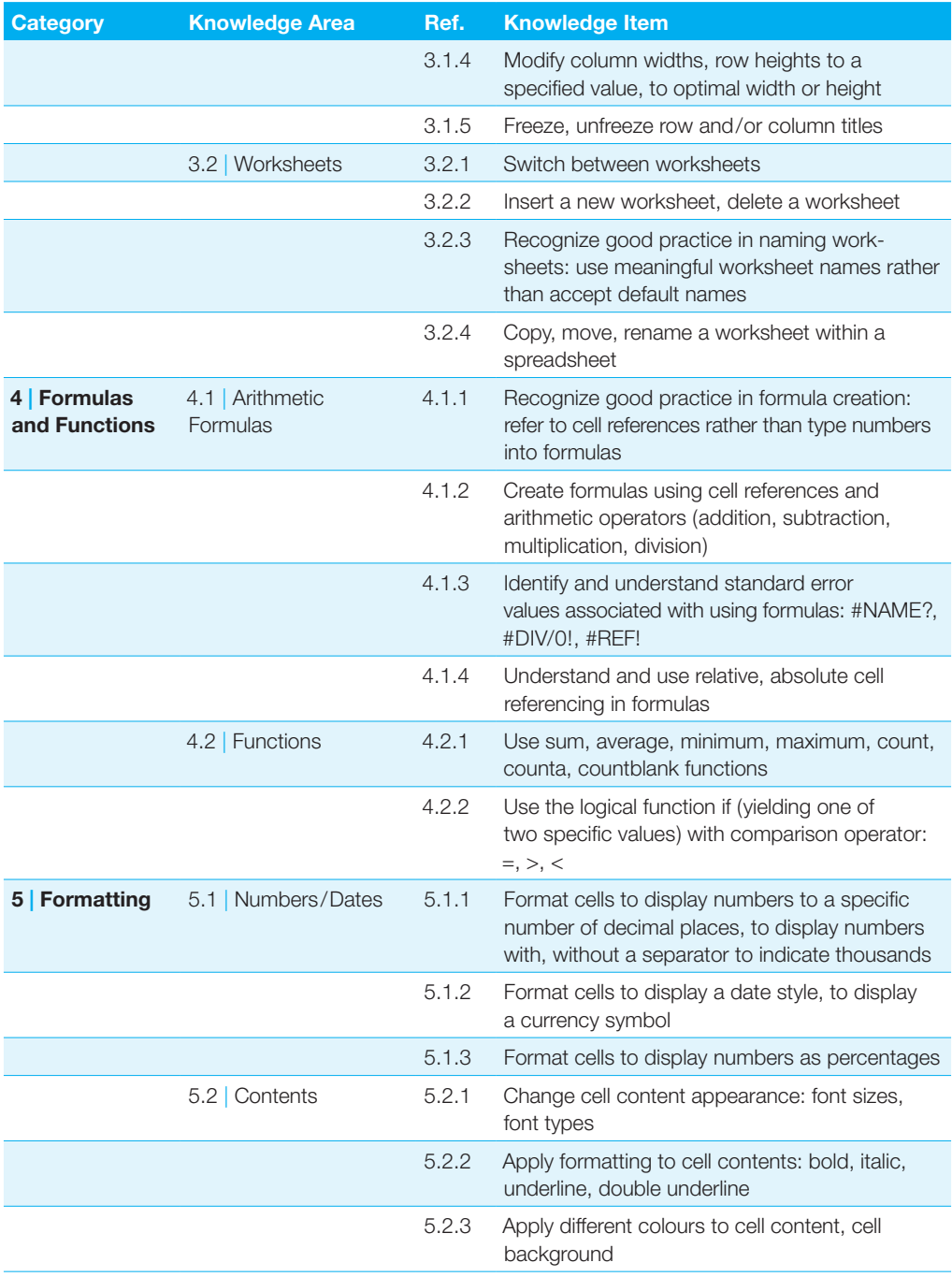

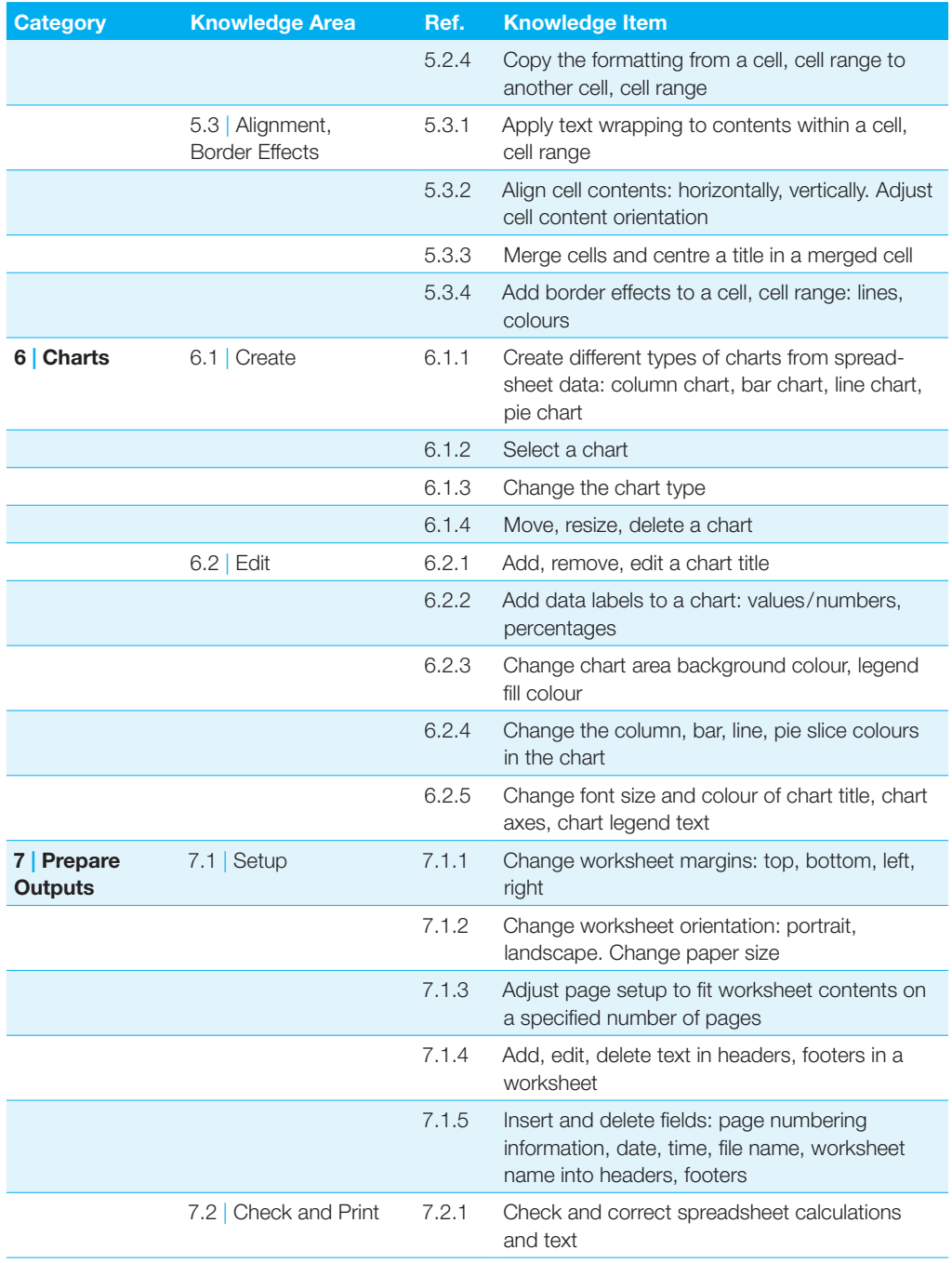

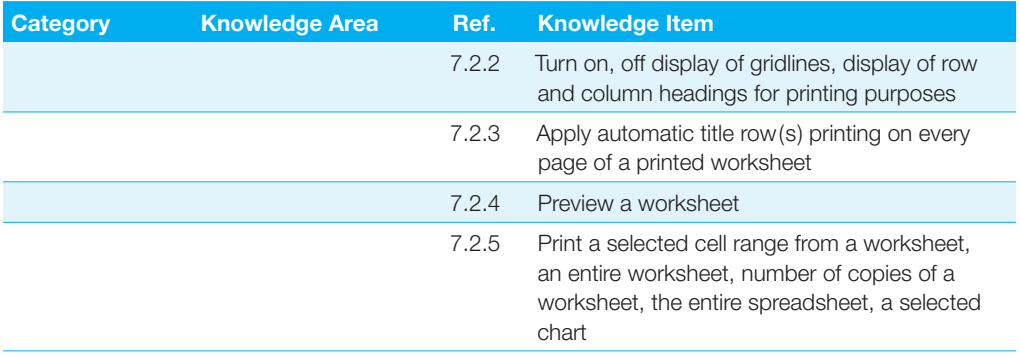

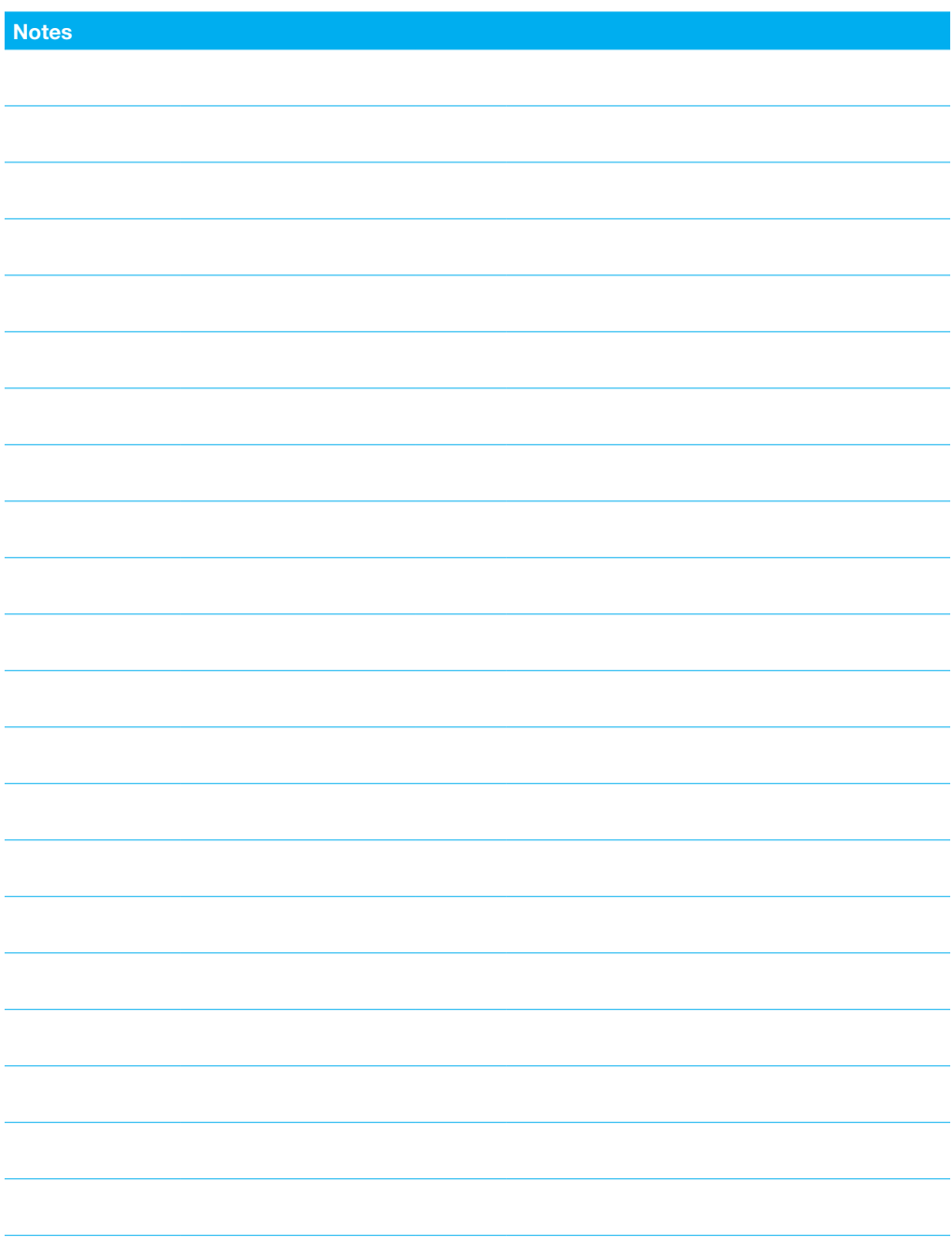

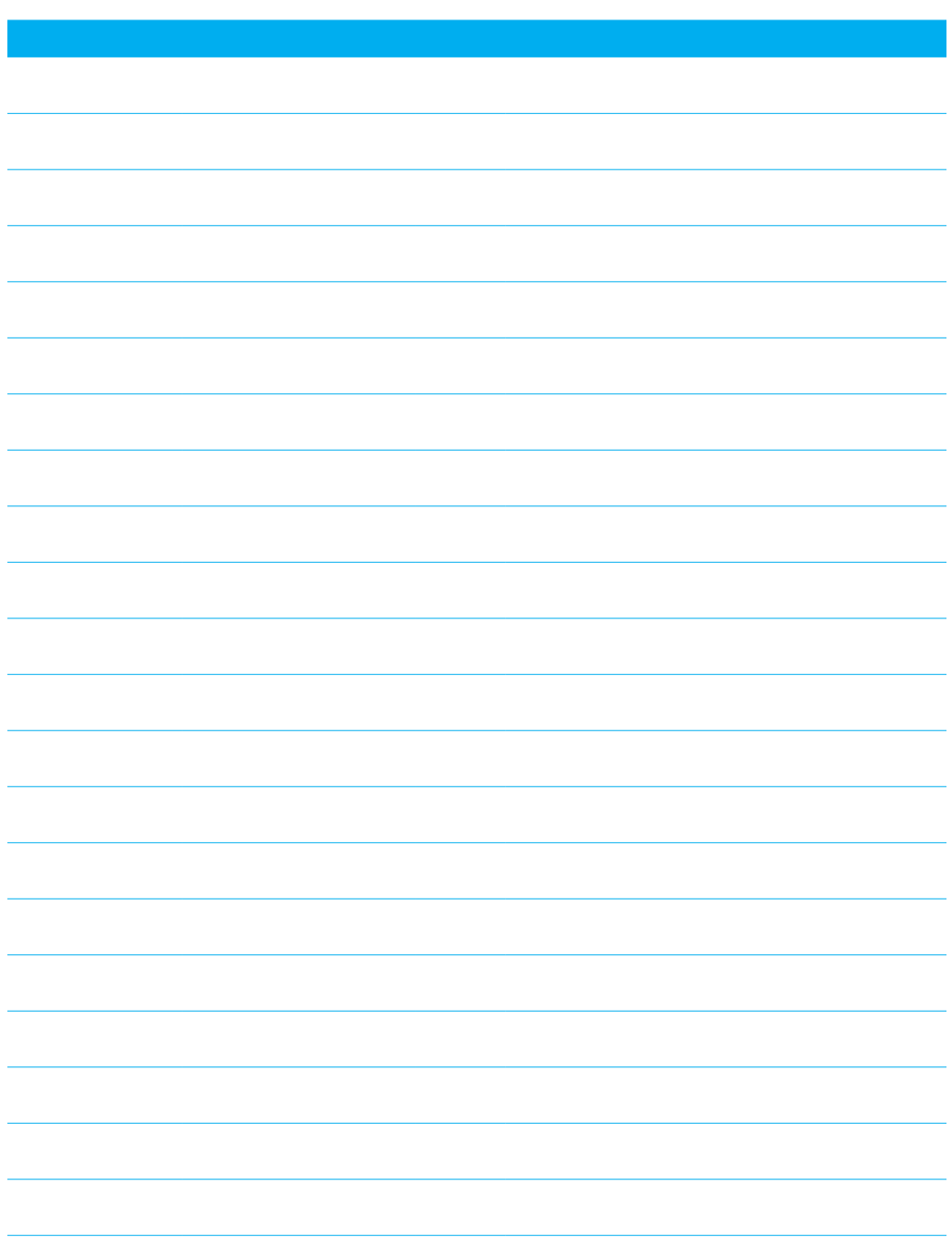

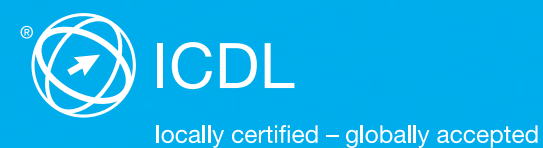

Digital Literacy AG.

Your ICDL Test Centre

Digital Literacy AG Bollwerk-Promenade 5 CH-4051 Basle Phone +41 61 270 88 77 info@ecdl.ch www.ecdl.ch